Министерство высшего и среднего специального образования РСФСР

Куйбышевский ордена Трудового Красного Знамени авиационный институт имени академика С.П.Королева

## ГЕОМЕТРИЧЕСКАЯ ИНТЕРПРЕТАЦИЯ ЗАДАЧ МАТЕМАТИЧЕСКОГО ПРОГРАММИРОВАНИЯ

Утверждено редакционно-издательским советом института в качестве методических указаний к лабораторной работе УДК 519.6

В работе рассматривается математическая формулировка и геометрическая интерпретация задач математического программирования, описывается порядок выполнения индивидуального задания по геометрической интерпретации двухпараме^рических задач и приведен соответствующий набор заданий.

Методические указания разработаны на кафедре конструкции и проектирования летательных аппаратов и предназначены для студентов 0535 специальности, изучающих курс "Применение САПР", а также могут быть использованы при обучении студентов других машиностроительных специальностей института, на ФПК ИТР и преподавателей.

Автор-составитель- А.В.С о л о в о в

Рецензенты: В.Я.Щ е г о л е в, А.А.К алентьев

Цель работы: познакомить студентов с формулировкой и геометрической интерпретацией задач математического программирования.

## TEOPETMYECKME OCHOBH

Задачи оптимизации, в которых необходимо выбирать из нескольких возможностей наилучшую, постоянно возникают в различных областях человеческой деятельности. В ряде случаев есть смысл формулировать и решать проблему выбора в виде задачи математического программирования (MII) путем максимизации или минимизации целевой функции, на переменные которой наложены ограничения в форме уравнений и неравенств.

Умение формулировать проектные задачи в терминах математического программирования в настоящее время в определенной мере характеризует математическую культуру инженера. Такая формулировка проектной задачи позволяет сделать ее более четкой, выделить основные элементы, что в значительной мере способствует успешному решению задачи. Для записи задачи MI используют следующие обозначения:

 $X = (X_1, X_2, \ldots, X_i, \ldots, X_n)$  - вектор проектных переменных;  $f(x)$  - функция цели;

 $g_j(x)$  – функция ограничений,  $j = 1, m$ ;<br> $\Omega = (x : g_j(x) \in 0, j = 1, m)$  область допустимых проектных переменных (допустимая

 $\overline{X} = (X_1, X_2, ..., X_i, ..., X_n)$ - искомый вектор (искомое решение) задачи МП.

С использованием этих обозначений задача МП может быть сформулирована следующим образом: найти вектор  $\overline{X} \in \Omega$ , чтобы  $f(\overline{X}) \leq f(X)$  для  $mod$ oro  $X \in \Omega$ 

Можно встретить и несколько иную формулировку: минимизировать  $f(x)$  при ограничениях  $g_j(x) \le 0$ ,  $j = \overline{1,m}$ .<br>Знак неравенства в выражении  $g_j(x) \le 0$  может быть изменен на

обратный умножением неравенства на - I, что не меняет физического смысла оптимизационной задачи.

Если задача MII имеет две проектные переменные  $X = (X_1, X_2)$  и простой аналитический вид целевой и ограничительных функций, то ее можно изобразить на плоскости и решить графически. Сначала в системе координат  $X_40X_2$  провести линии равного уровня цели. Затем нанести графики функций  $q_i(x) = 0$ . Далее штриховкой выделить границы области допустимых проектных переменных и внутри этой области или на ее границах отыскать экстремальную точку.

Пример. Рассмотрим следующую задачу МП: минимизировать  $f(x) = x_1^2 + x_2^2 - 4x_1 + 4$ при ограничениях  $g_i(x) = x_i - 2 \le 0$  $Q_2(x) = x^2 - x_2 + 1 \le 0$ ;  $q_3(x) = -X_1 \le 0$ 

Геометрическая интерпретация этой задачи представлена на рис. I.

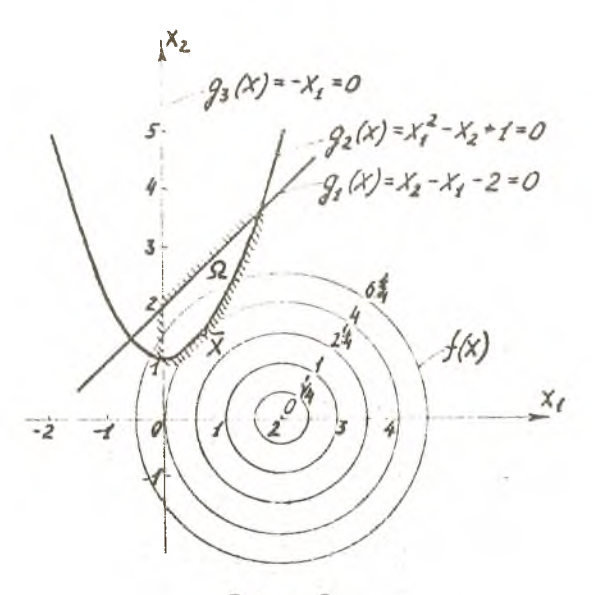

Рис. І

Границы допустимой области выделены штриховкой. Трехмерная иллюстрация задачи показана на рис.2.

Проанализировав характер изменения  $f(x)$  внутри области (см. рис. I), находим экстремальную точку  $\bar{X} = (0.58; 1.34)$ , в которой  $f(\bar{x}) = 3,8$ .

## ПОРЯДОК ВЫПОЛНЕНИЯ РАБОТЫ

Студенты предварительно, во внеаудиторное время изучают теоретическую часть работы и выполняют индивидуальное задание в следующей последовательности.

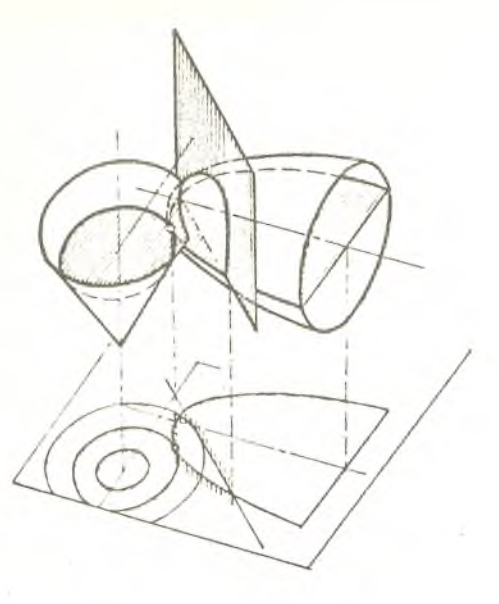

 $P$  *M c.* 2

1. Выписывают задание (приложение) в рабочую тетрадь.

2. Проводят линии равного уровня функции цели.

3. Строят графики ограничительных функций.

4. Выпеляют штриховкой границы допустимой области.

5. Находят экстремальную точку и спределяют компоненты вектора  $X$ и значение функции цели  $f(\bar{X})$ .

На аудиторном занятии студенты заканчивают выполнение индивидуального задания, оформляют отчет и сдают его преподавателю. При приеме отчета преподаватель контролирует правильность и самостоятельность выполнения задания.

Примечания. І. Неаккуратно оформленные отчеты не рассматриваются. 2. После каждой контрольной точки (4,8,12,16 недели) к несданному заданию добавляется еще одно дополнительное задание.

Литература

I. Химмельблау Д, Прикладное нелинейное программирование: Перевод с англ. -М.: Мир. 1975. - 533с.

2. Лазарев И.Б. Математические методы оптимального проектирования конструкций; Учебное нособие, Новосибирск: Новосибирский институт инженеров железнодорожного транспорта, 1974; 190с.

Приложение<br>Индивидуальные задания

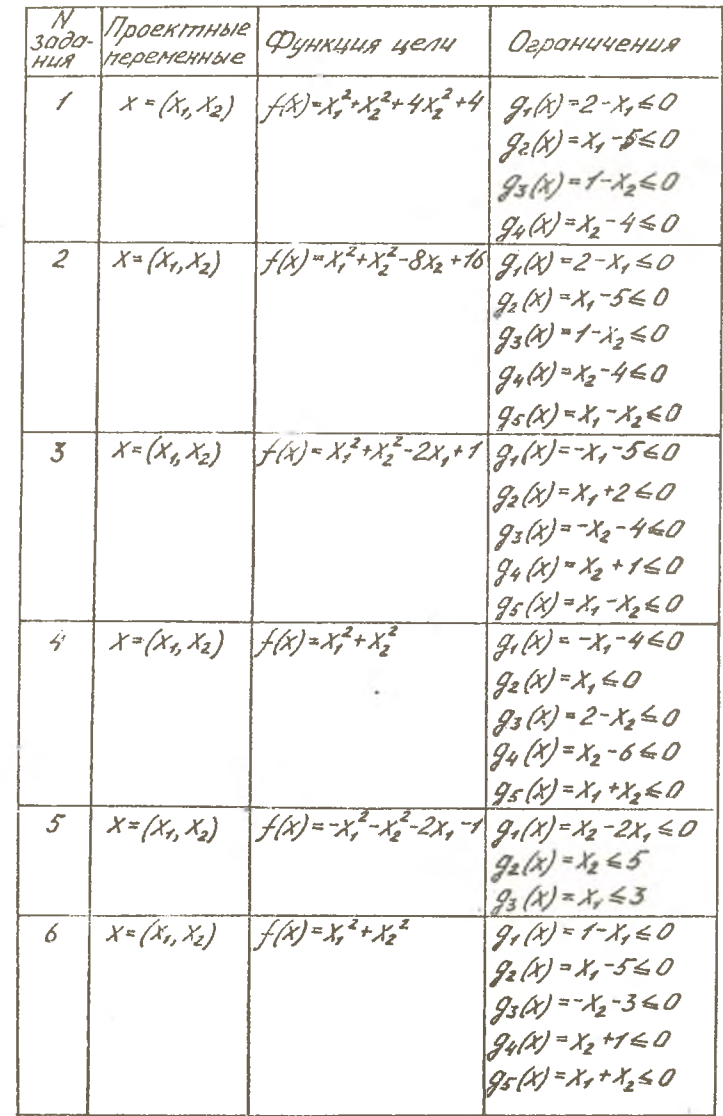

 $6\overline{6}$ 

Продолжение прил.

| N<br>3000-<br>HUA | Проектные<br>переменные                     | Функция цели                                 | Ограничения                                                                                                    |
|-------------------|---------------------------------------------|----------------------------------------------|----------------------------------------------------------------------------------------------------|
| $\overline{z}$    | $X = (X_1, X_2)$                            | $f(x)=x_1^2+4x_2^2$                          | $g_1(x) = 1 - x_1 \le 0$ , $g_2(x) = x_1 - 3 \le 0$ ;<br>$g_3(x) = 2 - X_2 \le 0$ , $g_4(x) = X_2 - 4 \le 0$ ;        |
| 8                 | $X = (X_1, X_2)$                            | $f(x)=x_1^2-4x_2^2$                          | $g_{5}(\chi)$ = $\chi_{2}$ - $\chi_{1}$ 60<br>$g_r(x) = r - x_r \le 0$ ; $g_z(x) = x_r - 4 \le 0$ ;                   |
|                   |                                             |                                              | $g_3(x)$ =2- $X_2 \le 0$ ; $g_4(x)$ = $X_2$ -5 $\le 0$ ;<br>$g_{5}(x) = 4x_{2} - x_{1} \leq 0$                        |
| 9                 | $X = (X_1, X_2)$                            | $f(x)=x_1^2-x_2$                             | $g_1(x) = -x_1 - 1 \le 0$ ; $g_2(x) = x_1 - 2 \le 0$ ;<br>$g_3(x) = 1 - X_2 \le 0$ ; $g_4(x) = X_2 - 4 \le 0$ ;       |
|                   |                                             |                                              | $g_{5}(x) = x_{1} + x_{2} - 2 \leq 0$                                                                                 |
| 10                | $X = (X_5, X_2)$                            | $f(x) = x_2^2 - x_7$                         | $g_1(x) = 1 - x_1 \le 0$ ; $g_2(x) = x_1 - 4 \le 0$ ;<br>$g_3(x)$ = $x_2 - 1 \le 0$ ; $g_4(x) = x_2 - 2 \le 0$ ;      |
|                   |                                             |                                              | $g_{5}(\chi)$ = $\chi$ <sub>7</sub> + $\chi_{2}$ -2 $\leq$ 0                                                          |
| 11                | $X = (X_1, X_2)$                            | $f(x) = x_1^2 + x_2^2 + 2x_1^2 + 2x_2 + 2$   | $g_1(x) = -5-x_0 \le 0$ ; $g_2(x) = x_1 \le 0$ ;<br>$g_3(x)$ = $X_2-4$ $\leq$ 0; $g_4(x)$ = $X_1$ - $X_2$ -2 $\leq$ 0 |
| 12                | $X = (X_1, X_2)$                            | $f(x) = x^2 + x^2$                           | $g_1(x) = -2-x_1 \le 0$ ; $g_2(x) = -x_2 \le 0$ ;<br>$g_3(x) = x_2 - 460$ ; $g_4(x) = x_1 - 260$ ;                    |
|                   |                                             |                                              | $g_s(x)$ = $x_s + x_s - 160$                                                                                          |
| 13                | $X = (X_5, X_2)$                            | $f(x) = x_1^2 + x_2^2 + 2x_1 - 4x_1^2$       | $g_{1}(x) = -2-x_{1} \le 0$ ; $g_{2}(x)=x_{1}-2 \le 0$ ;                                                              |
|                   |                                             |                                              | $q_3(x) = -2 - x_2 \le 0$ ; $q_4(x) = x_2 - 3 \le 0$ ;<br>$g_{5}(x)$ = $X_{5}+X_{2}+1$ 60                             |
| 14                | $X = (x_1, x_2)$                            | $f(x) = x_1^2 + x_2^2 - 2x_2 + 1$            | $-2 \leq x_1 \leq 4$ ; $x_2 - 2 \leq 0$                                                                               |
| 15                | $X = (X_{\mathcal{I}_1} X_{\mathcal{I}_2})$ | $f(x)=x_1^2+x_2^2-2x_1+1$                    | $1 \leq x_1 \leq 5$ $x_2 + 3 \leq 0$                                                                                  |
| 16                | $X = (X_1, X_2)$                            | f(x)=X, <sup>2</sup> +X, <sup>2</sup> -4x,+4 | $g_1(x) = x_1 \le 0$ ; $g_2(x) = x_1 - 4 \le 0$ ;<br>$g_3(x)$ = $X_2$ - 5 $\leq$ 0; $g_4(x)$ = X + - 2 $x_2$ $\leq$ 0 |
| 17                | $X = (X_1, X_2)$                            | $f(x)=x_1^2+x_2^2+4x_1-4x_2-3$               | $g_1(x) = x_1 - x_2 - x_3$ $g_2(x) = -5 - x_1 \le 0$ ;<br>$g_3(x) = x_1 - 2 \le 0$ ; $g_4(x) = x_2 - 3 \le 0$         |
|                   |                                             |                                              |                                                                                                    |

 $\overline{7}$ 

Продолжение прил.

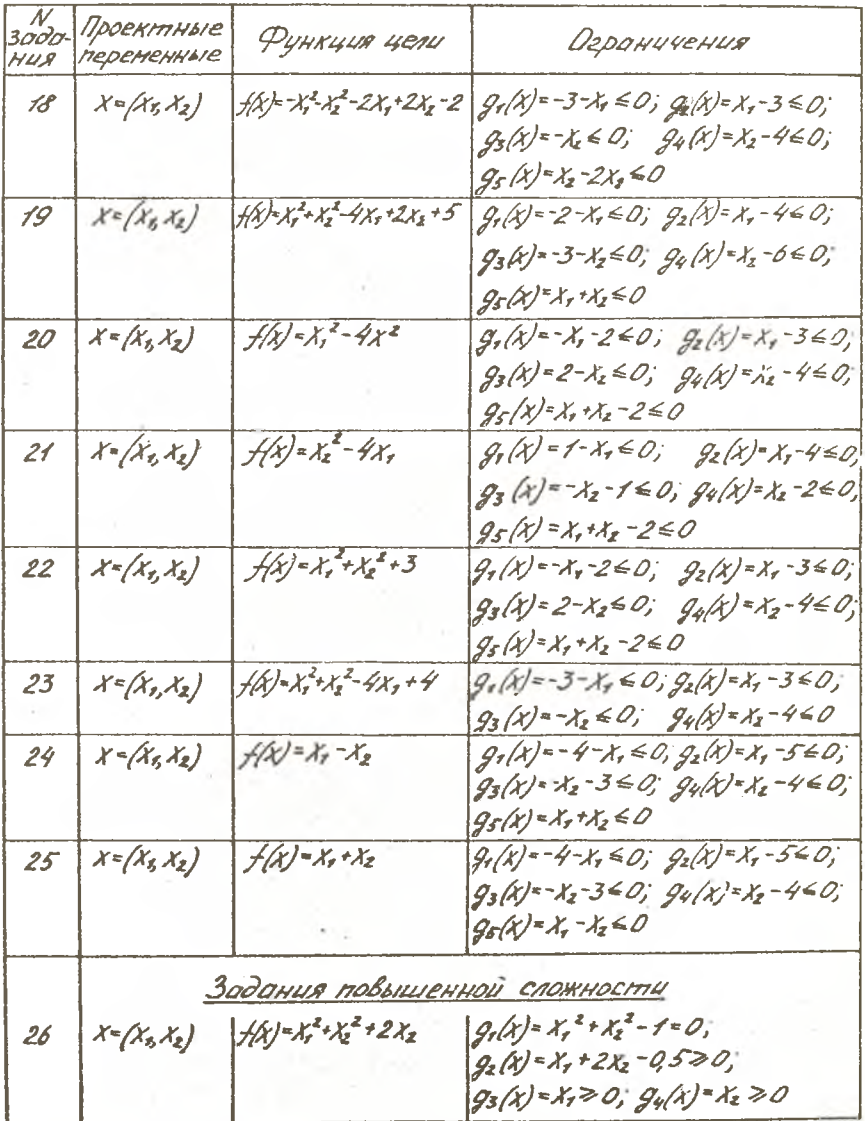

 $\overline{8}$ 

## Онончание прил.

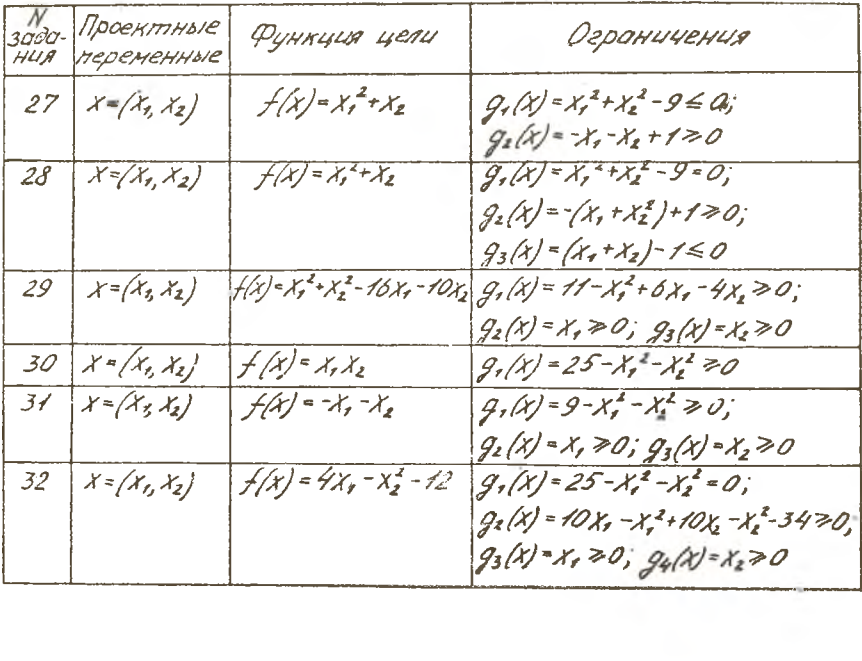

Автор-составитель Александр Васильевич С о л о в о в

ГЕОМЕТРИЧЕСКАЯ ИНТЕРПРЕТАЦИЯ ЗАДАЧ МАТЕМАТИЧЕСКОГО ПРОГРАММИРОВАНИЯ

Редактор Е.Д.А к т о н о в а Техн.редактор Н.М.К аленок

Подписано в печать 20.12.8А г. Формат 60x84/16 Оперативная печать. Бумага оберточная белая. Уел.п.л. 0,46. Уч.-иэд.л. 0,4. Т .500 экз. Заказ *2* **6** Бесплатно.

Куйбышевский ордена Трудового Красного Знамени авиационный институт имени академика С.П.Королева, г.Куйбышев, ул.Молодогвардейская, 151